## **[Darknet mit Android](https://www.burks.de/burksblog/2018/12/08/darknet-mit-android)**

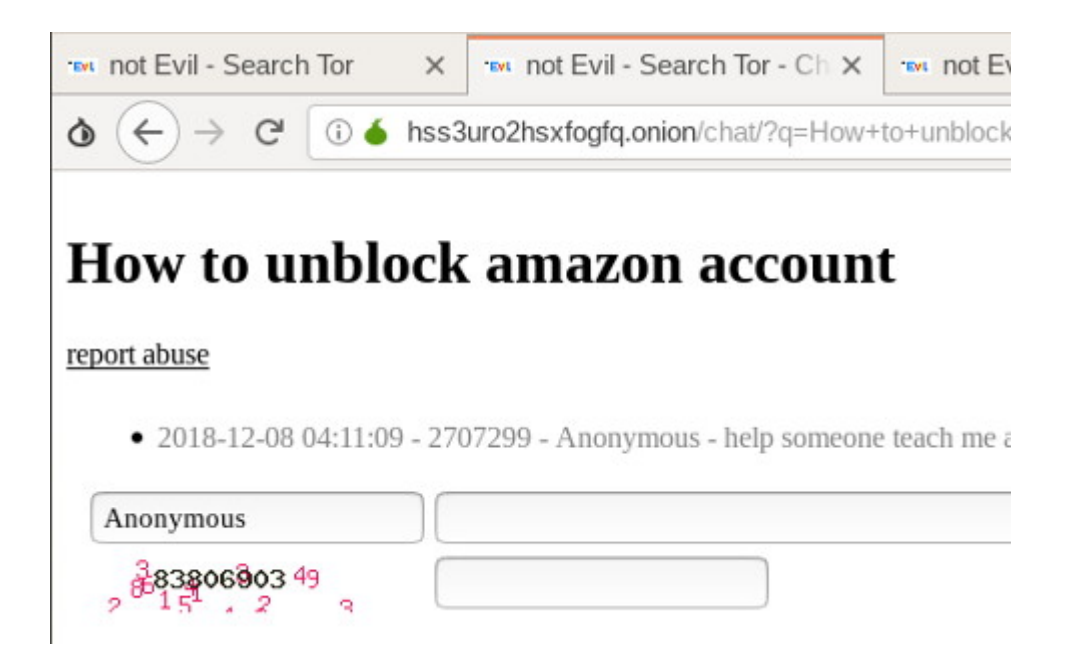

[Heise](https://www.heise.de/tipps-tricks/Darknet-unter-Android-nutzen-so-geht-s-4233546.html): "Darknet unter Android nutzen - so geht's".

Ich musste überlegen. Ich nutze auf dem Smartphone ohnehin die Apps [Orweb](https://guardianproject.info/apps/orweb/) und [Orbot.](https://guardianproject.info/apps/orbot/) Wozu brauche ich dann noch zusätzlich oder alternativ den Tor-Browser? Ausserdem lese ich gerade: "Our new [Orfox browser](https://guardianproject.info/apps/orfox/) is now released and makes Orweb obsolete."

Murphy's Law: Auf meinem Android-Tablet werde ich nach der Installation des Orfox-Browser aufgefordert, auch noch Orbot zu installieren. Warum sagt das niemand vorher?

*How is Orfox different than Tor Browser for desktop?*

*Orfox is built from the same source code as Tor Browser (which is built upon Firefox), but with a few minor modifications to the privacy enhancing features to make them compatible with Firefox for Android and the Android operating system. In as many ways as possible, we will adhere to the design goals of [Tor Browser](https://www.torproject.org/projects/torbrowser/design/), by supporting as much of their actual code as possible, and extending their work into the additional AF-Droid appndroid components of Firefox for Android.*

Falls ich beim Browsen zensiert werde, habe ich mir auf der [Fritzbox einen VPN-Zugang](https://www.heise.de/tipps-tricks/VPN-auf-einer-FritzBox-einrichten-3978124.html) eingerichtet – der funktioniert auch unter Android bzw. beim Smartphone.

Ich habe die [Darknet-Links](https://www.burks.de/burksblog/journalistische-recherche-werkzeuge#Darknet%20u.a.) auf meiner Recherche-Seite ausprobiert. Fazit: Orfox und Orbot reichen für Android aus.